Didier Villers, UMONS - wiki - https://dvillers.umons.ac.be/wiki/

## **Test JS**

<PRELOAD><https://cdn.datacamp.com/datacamp-light-latest.min.js> </PRELOAD>

test <html>

```
<div class="exercise">
  <div class="title">
    <h2>This is an python exercise with a plot</h2>
</div>
```

```
 <div data-datacamp-exercise data-lang="python" data-height="auto">
  <code data-type="pre-exercise-code"></code>
  <code data-type="sample-code">
    import numpy as np
    import matplotlib.pyplot as plt
```

```
x = np.arange(0, 5, 0.1);y = np.size(n(x) plt.plot(x, y)
      plt.show()
   \lt/code>
    <code data-type="solution"></code>
    <code data-type="sct"></code>
    <div data-type="hint">Just press 'Run'.</div>
 \langlediv>\langlediv>
```
</html>

From: <https://dvillers.umons.ac.be/wiki/>- **Didier Villers, UMONS - wiki**

Permanent link: **<https://dvillers.umons.ac.be/wiki/teaching:progappchim:testjs?rev=1488755345>**

Last update: **2017/03/06 00:09**

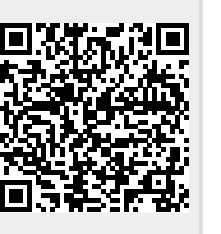